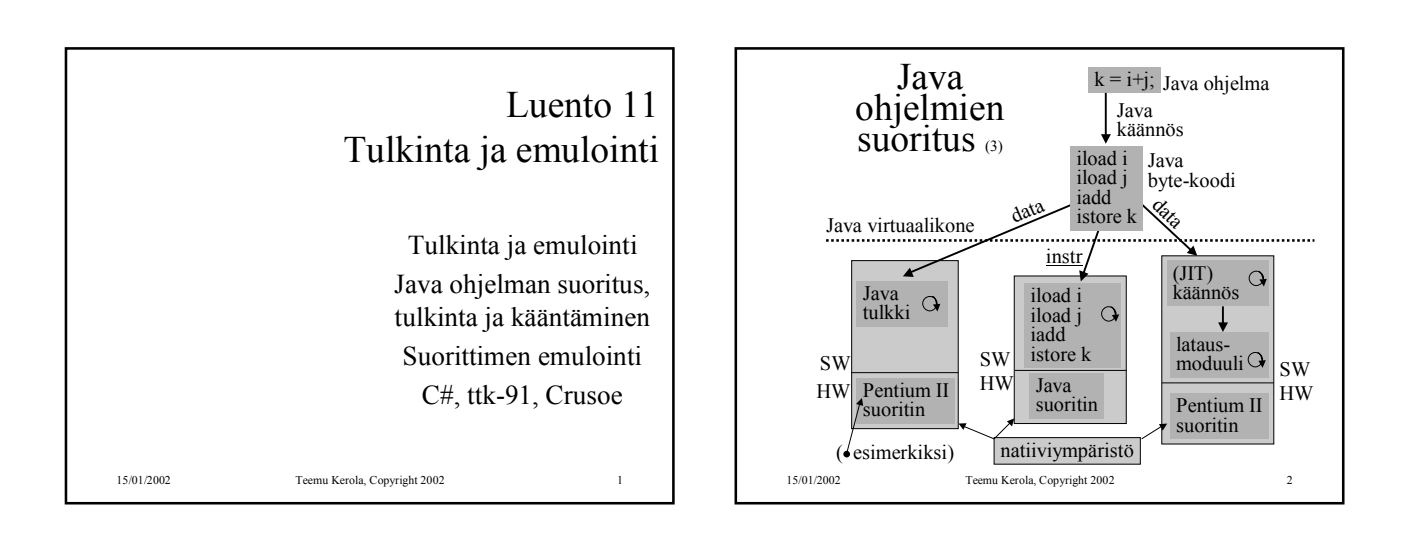

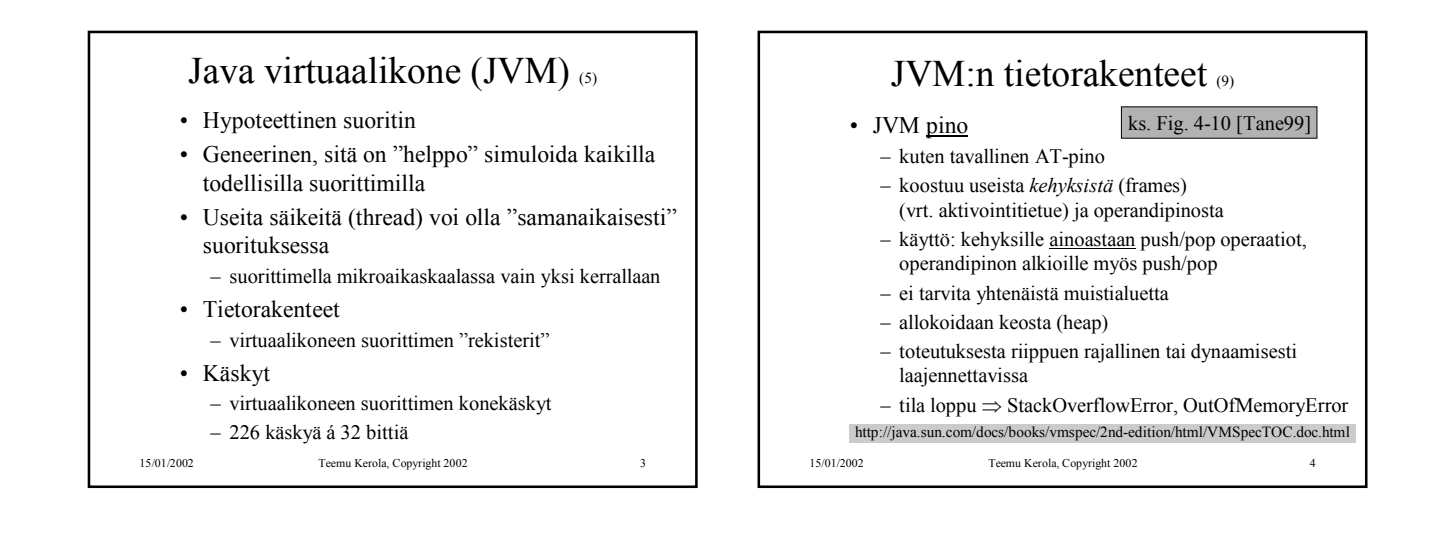

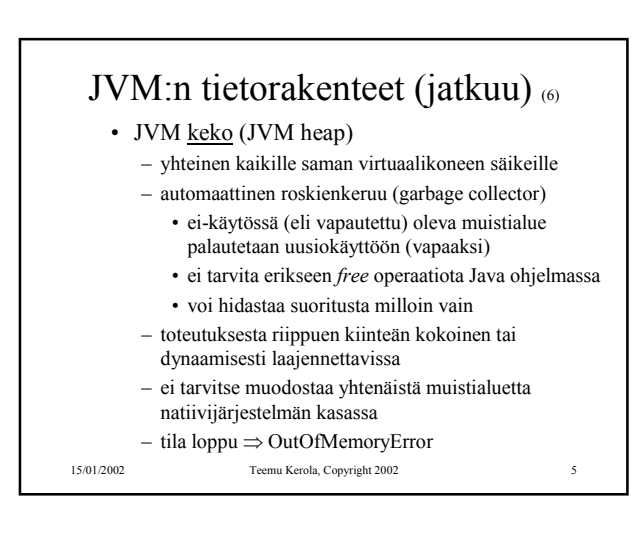

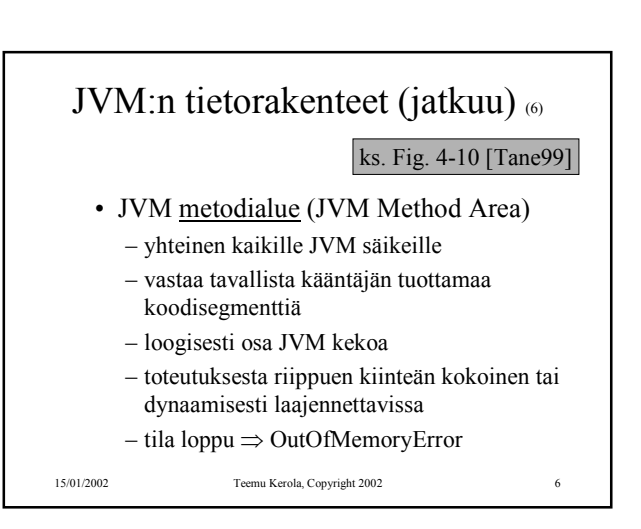

## JVM:n tietorakenteet (jatkuu)  $\sigma$

- Javan suoritusaikainen vakioallas (runtime constant pool) ks. Fig. 4-10 [Tane99]
	- joka luokalle (class) ja liittymälle (interface)
	- suoritusaikainen esitystapa tiedoston *class constant\_pool* -taulukolle
	- vastaa vähän tavallista symbolitaulua
	- useita erilaisia vakioita (käännösaikaiset literaalit, suor. aikana ratkottavat attribuutit, …)
	- talletetaan JVM metodialueelle
	- tila loppu ⇒ OutOfMemoryError
- 15/01/2002 Teemu Kerola, Copyright 2002 7

## JVM:n tietorakenteet (jatkuu) (6)

- Natiivimetodien pinot (Native Method Stacks)
	- toteutus voi käyttää tavallisia pinoja ("C stacks") sellaisten natiivimetodien tukena, jota ei ole kirjoitettu Javalla
	- käytetään myös Java tulkin toteutuksessa
	- ei JVM toteutuksissa, joissa ei natiivimetodeja
	- toteutuksesta riippuen kiinteän kokoinen tai dynaamisesti laajennettavissa
	- tila loppu <sup>⇒</sup> StackOverflowError, OutOfMemoryError

15/01/2002 Teemu Kerola, Copyright 2002 8

JVM:n tietorakenteet (jatkuu) (6) • JVM rekisterit – PC osoittaa johonkin JVM metodialueelle – CPP osoittaa vakioaltaaseen – LV on paikallisten muuttujien kantaosoite (vähän kuten FP ttk-91:ssä) – SP osoittaa JVM operandipinon huipulle – kaikki rekisterit implisiittisiä, niitä ei erikseen nimetä JVM konekäskyissä ks. Fig. 4-10 [Tane99]

15/01/2002 Teemu Kerola, Copyright 2002 9

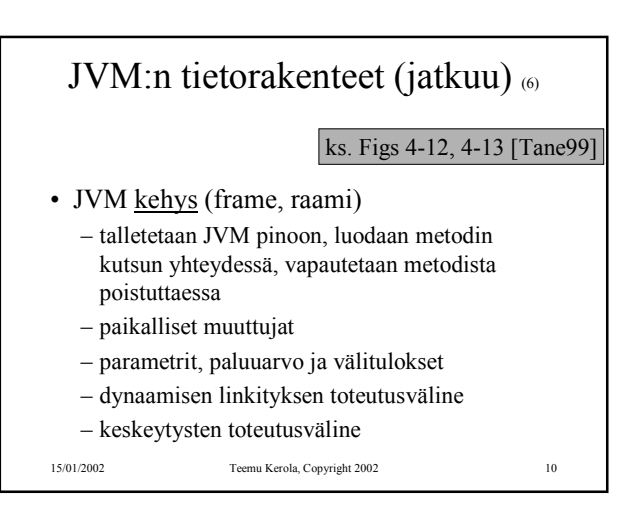

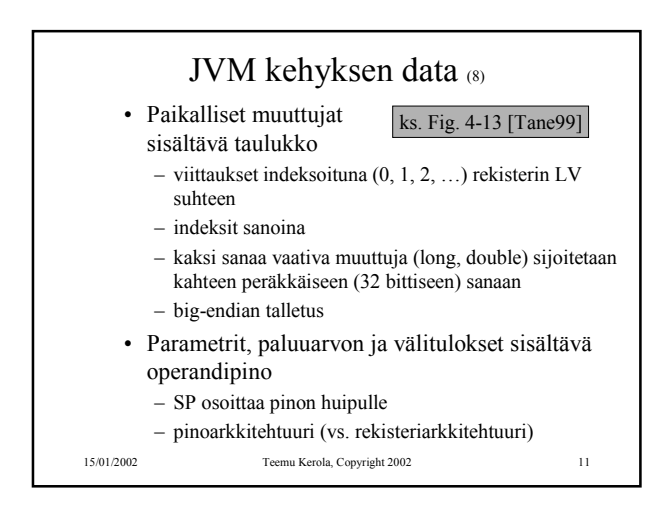

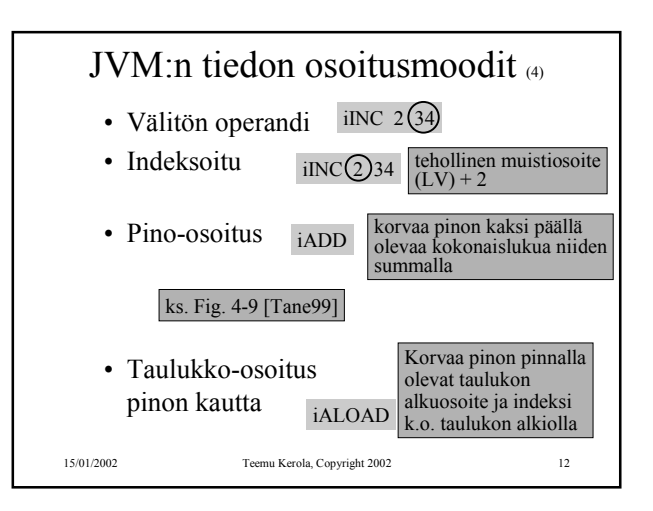

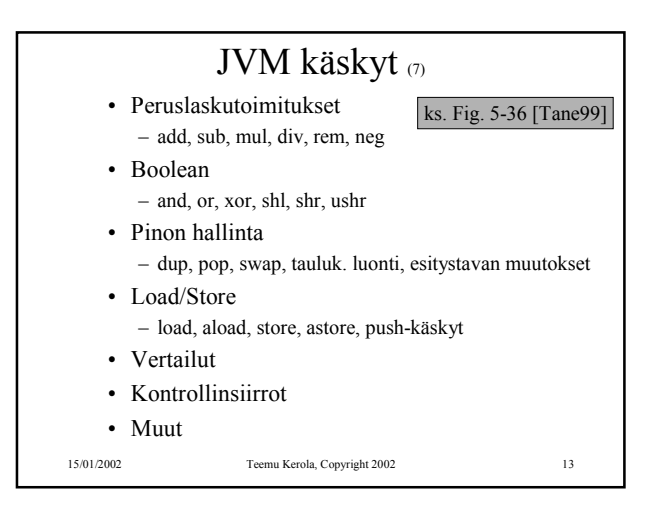

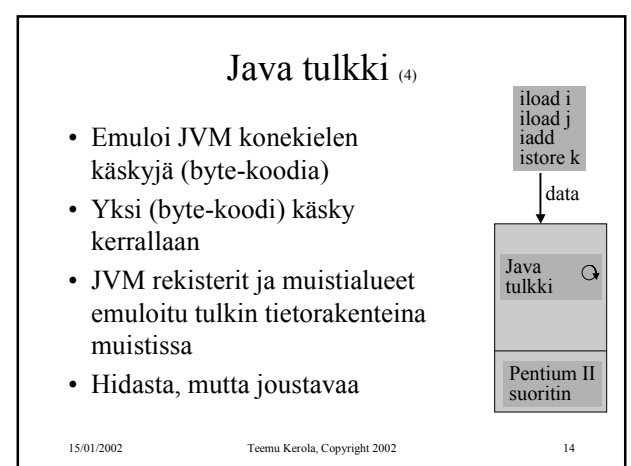

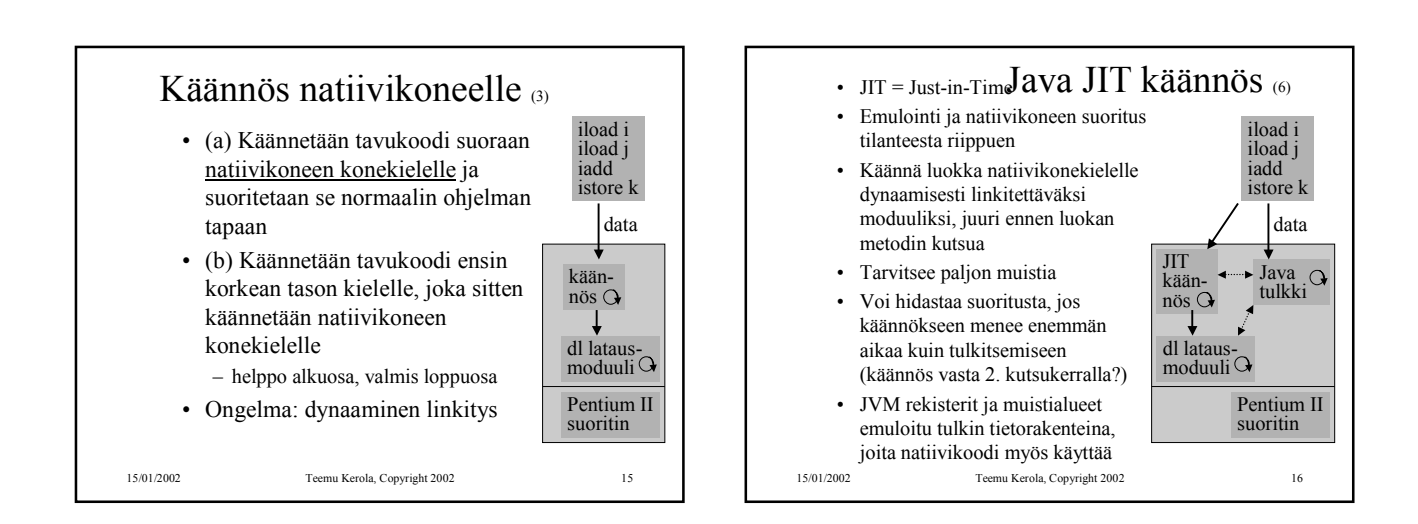

## Java suoritin: Sun PicoJAVA II<sup>(4)</sup>

- Suorittimen määrittely, jonka mukaisessa koneessa byte-koodi -muodossa olevia ohjelmia voidaan sellaisenaan suorittaa
- Valinnainen välimuisti ja liukulukusuoritin
- Kaikki 226 JVM konekäskyä – jotkut käskyt toteutettu aliohjelmilla, jotka aktivoidaan keskeytyskäsittelymekanismin avulla
- Myös 115 muuta konekäskyä käyttöjärjestelmän ja muiden ohjelmointikielten toteuttamiseksi

15/01/2002 Teemu Kerola, Copyright 2002 17

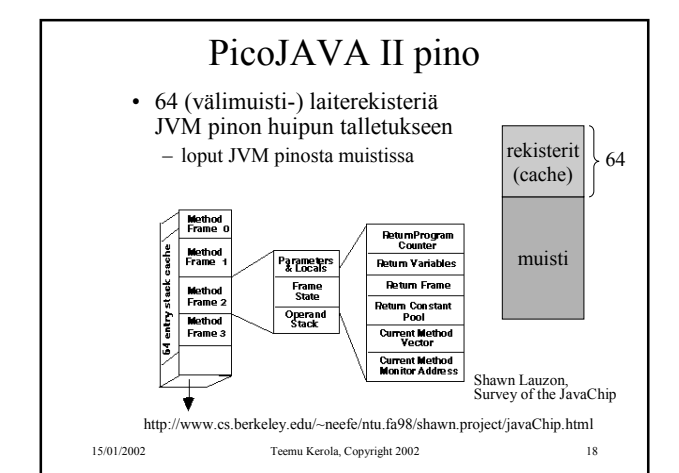

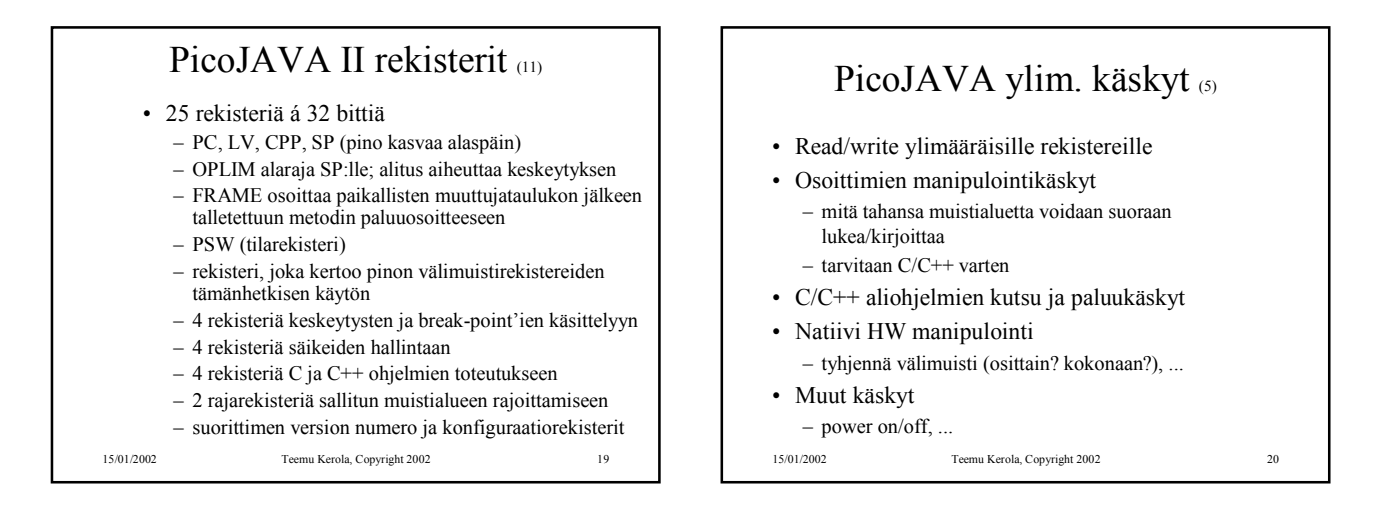

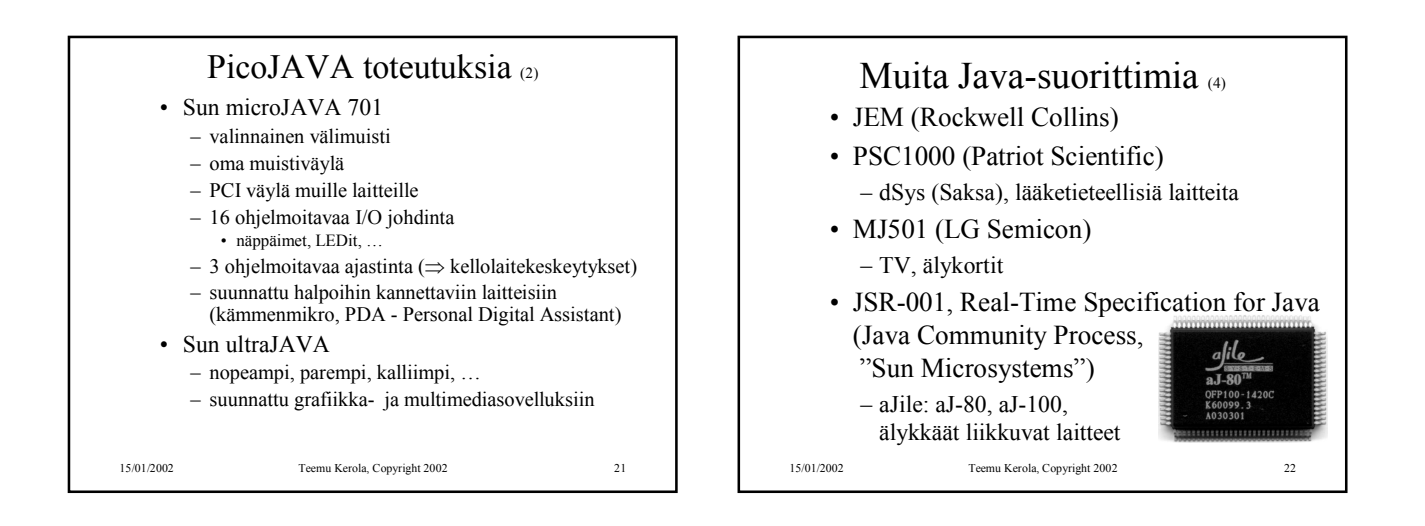

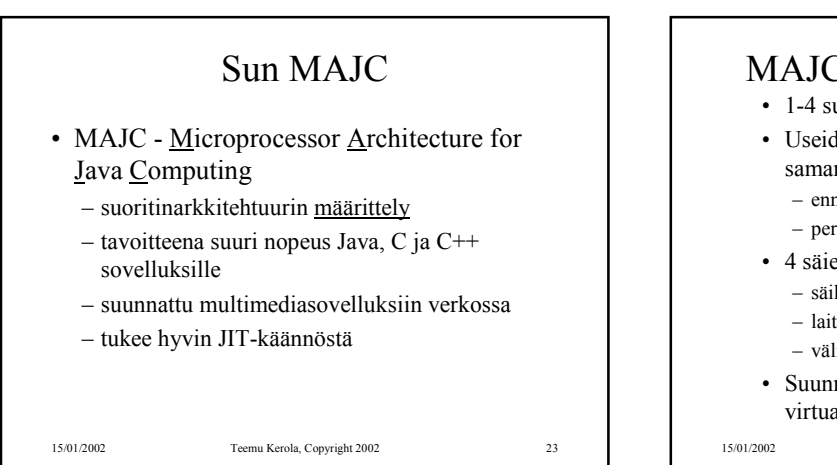

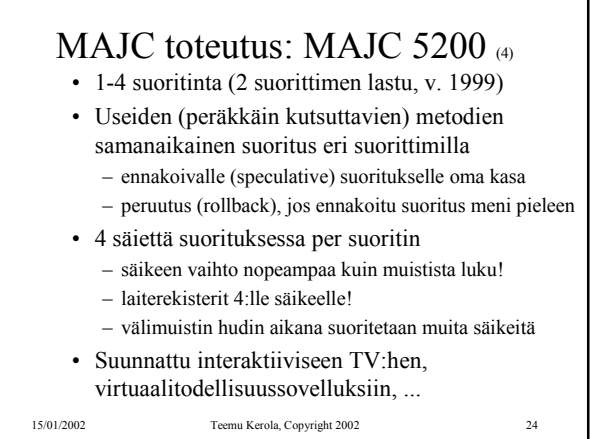

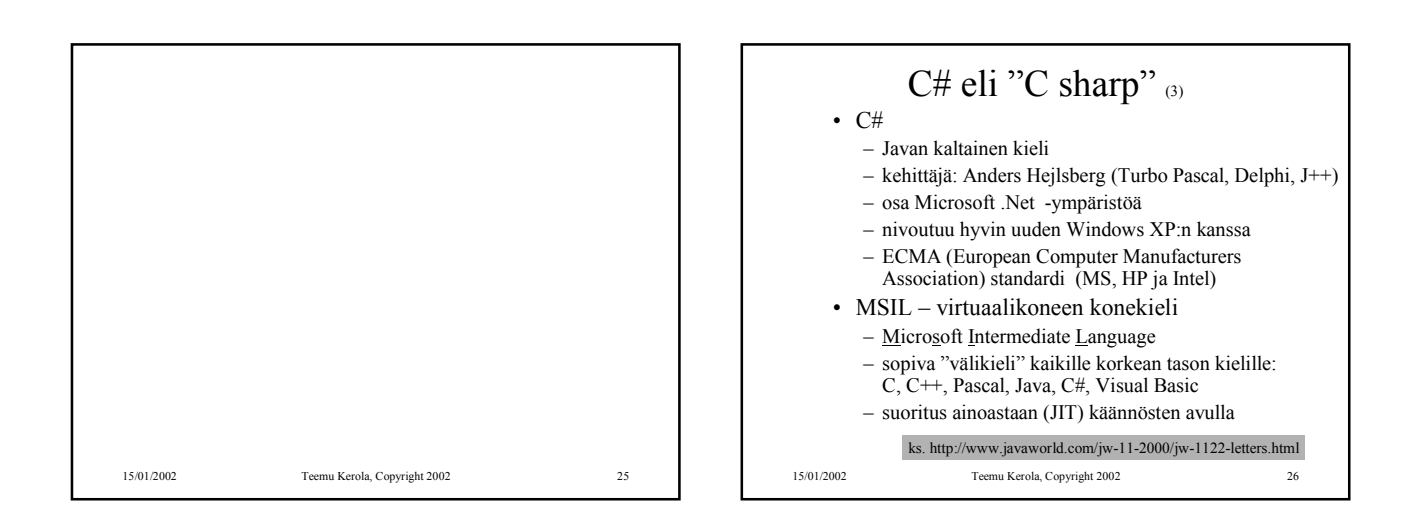

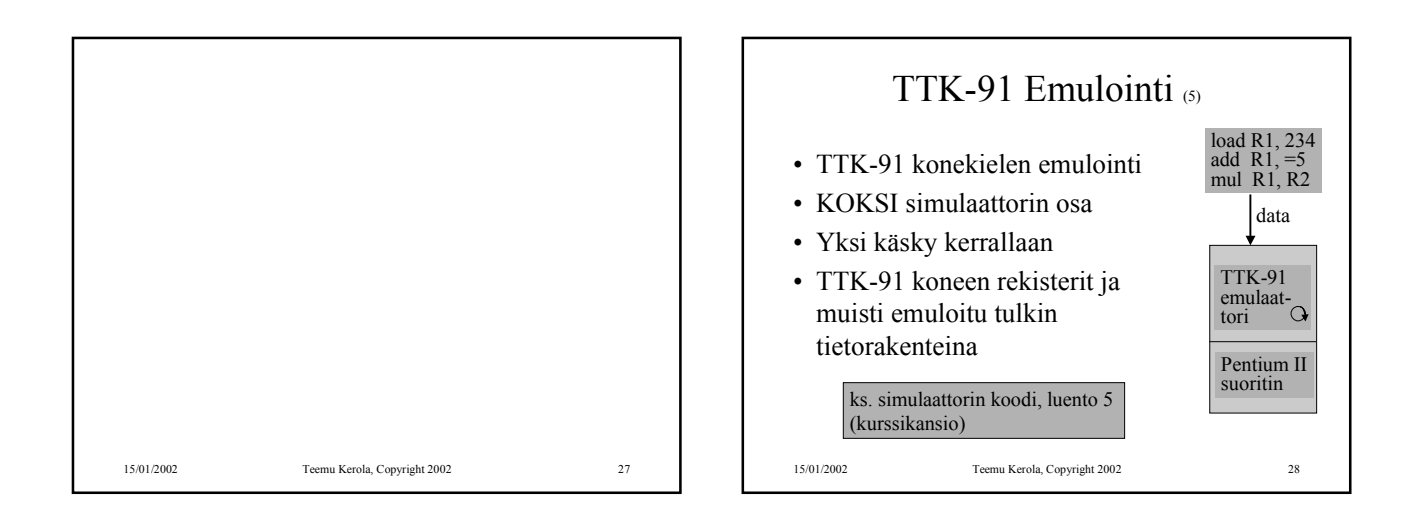

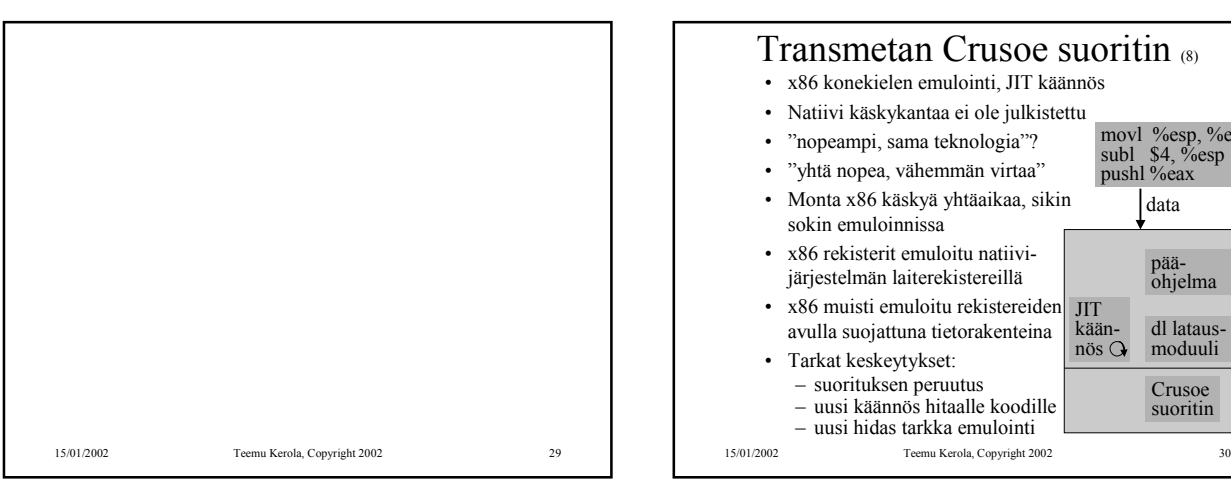

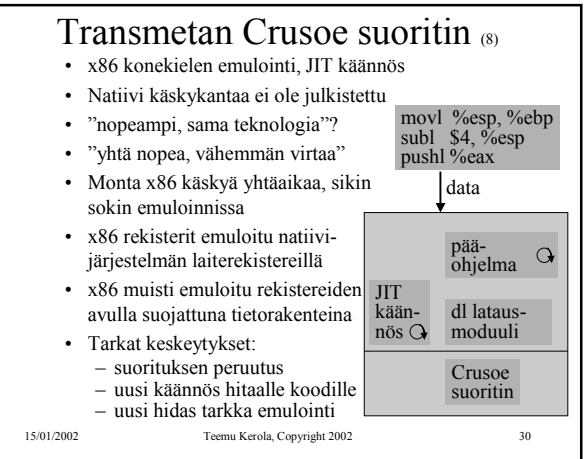

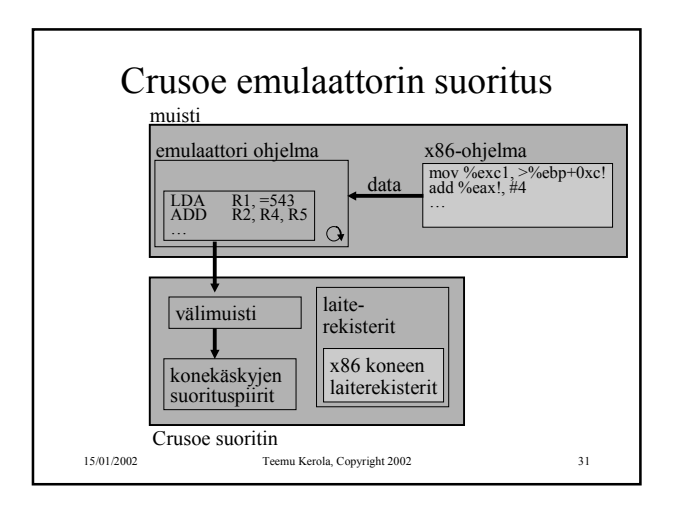

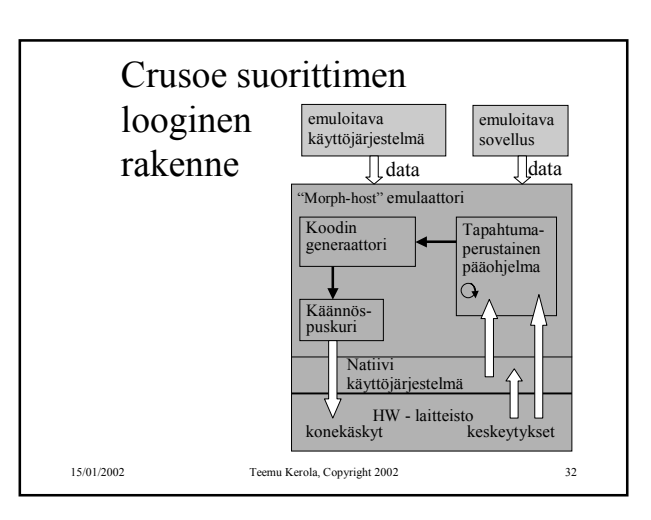

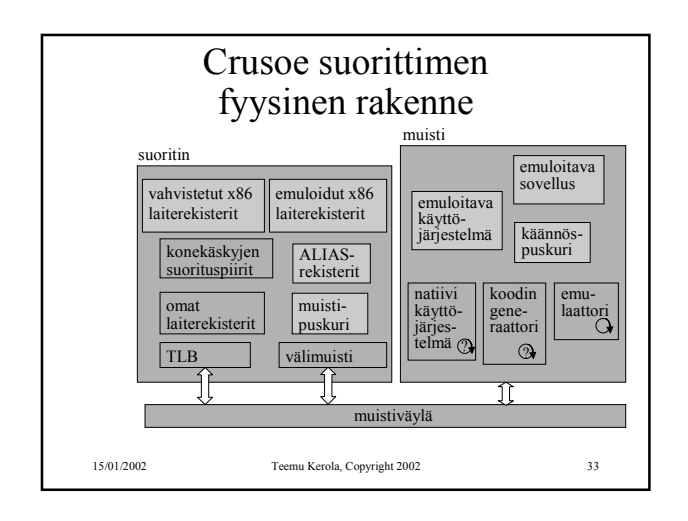

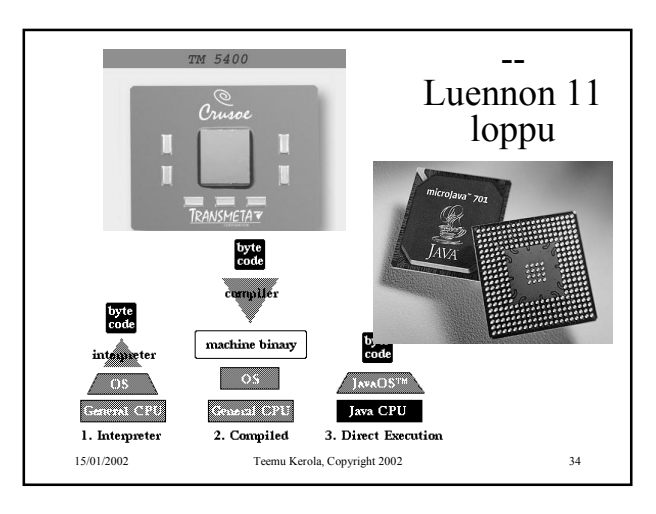